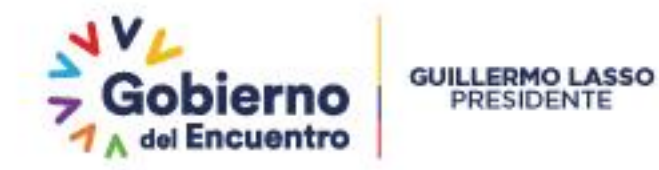

# **INSTRUCTIVO DE TRABAJO DE LOS FORMULARIOS TÉCNICOS PARA EL OTORGAMIENTO DE TÍTULOS HABILITANTES PARA LA PRESTACIÓN DEL SERVICIO DE ACCESO A INTERNET**

**Código:** IT-CTDS-09 **Versión:** 2.0

PROCESO (RELACIONADO): Gestión de Otorgamiento de Títulos Habilitantes para Servicios y Redes de Telecomunicaciones

SUBPROCESO (RELACIONADO):

Otorgamiento de Títulos Habilitantes para los Servicios Portador, Telecomunicaciones Móviles por Satélite, Cable Submarino, Valor Agregado y Acceso a Internet

Agencia de Regulación y Control de las Telecomunicaciones Dirección: Av. 9 de Octubre N27-75 y Berlín Código Postal: 170513 / Quito - Ecuador Teléfono: 593-2 2946 400 www.arcotel.gob.ec

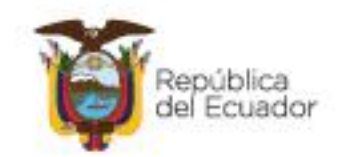

**Código:** IT-CTDS-09

#### Unidad administrativa: Dirección Técnica de Títulos Habilitantes de Servicios y Redes de Telecomunicaciones - CTDS

**Versión:** 2.0

#### **INSTRUCTIVO DE TRABAJO DE LOS FORMULARIOS TÉCNICOS PARA EL OTORGAMIENTO DE TÍTULOS HABILITANTES PARA LA PRESTACIÓN DEL SERVICIO DE ACCESO A INTERNET**

Agencia de Regulación y Control de las Telecomunicaciones

**Pág.: 1** de **12**

# **FIRMAS DE REVISIÓN Y APROBACIÓN**<sup>1</sup>

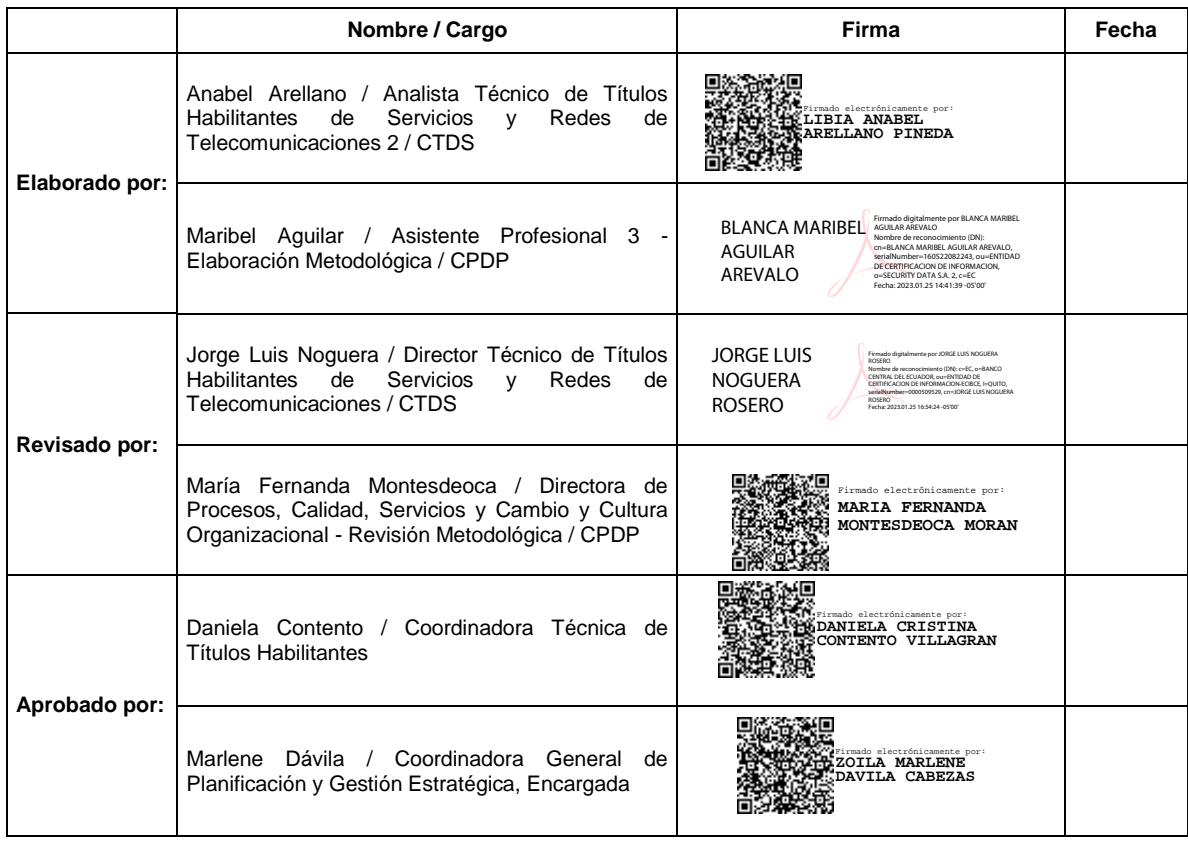

# **LISTA DE DISTRIBUCIÓN**

1

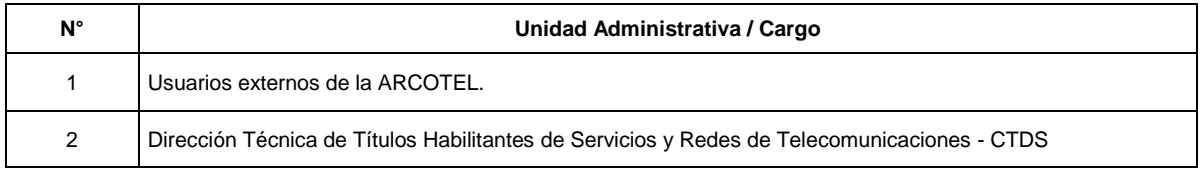

# **CONTROL E HISTORIAL DE CAMBIOS**

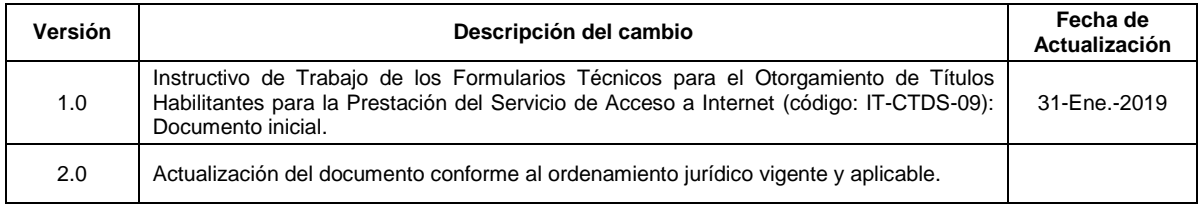

<sup>1</sup> Este documento ha sido elaborado y revisado por la Dirección Técnica de Títulos Habilitantes de Servicios y Redes de Telecomunicaciones - CTDS; con el asesoramiento metodológico del personal asignado de la Dirección de Procesos, Calidad, Servicios y Cambio y Cultura Organizacional - CPDP; y aprobado por la Coordinación General de Planificación y Gestión Estratégica, según delegación otorgada por el Director Ejecutivo de la ARCOTEL mediante resolución Nro. ARCOTEL-2022-0115 de 05 de abril de 2022.

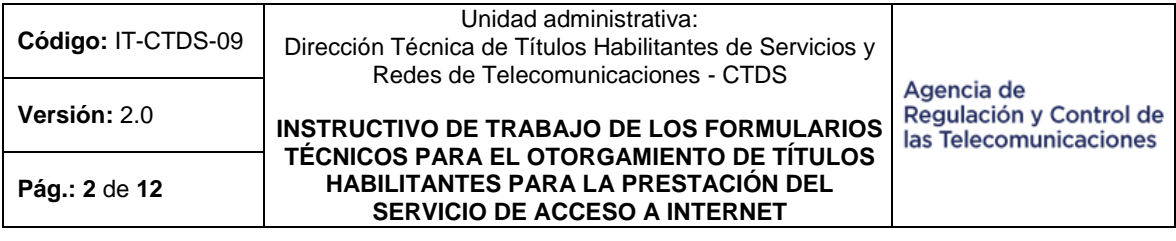

# **Tabla de contenido**

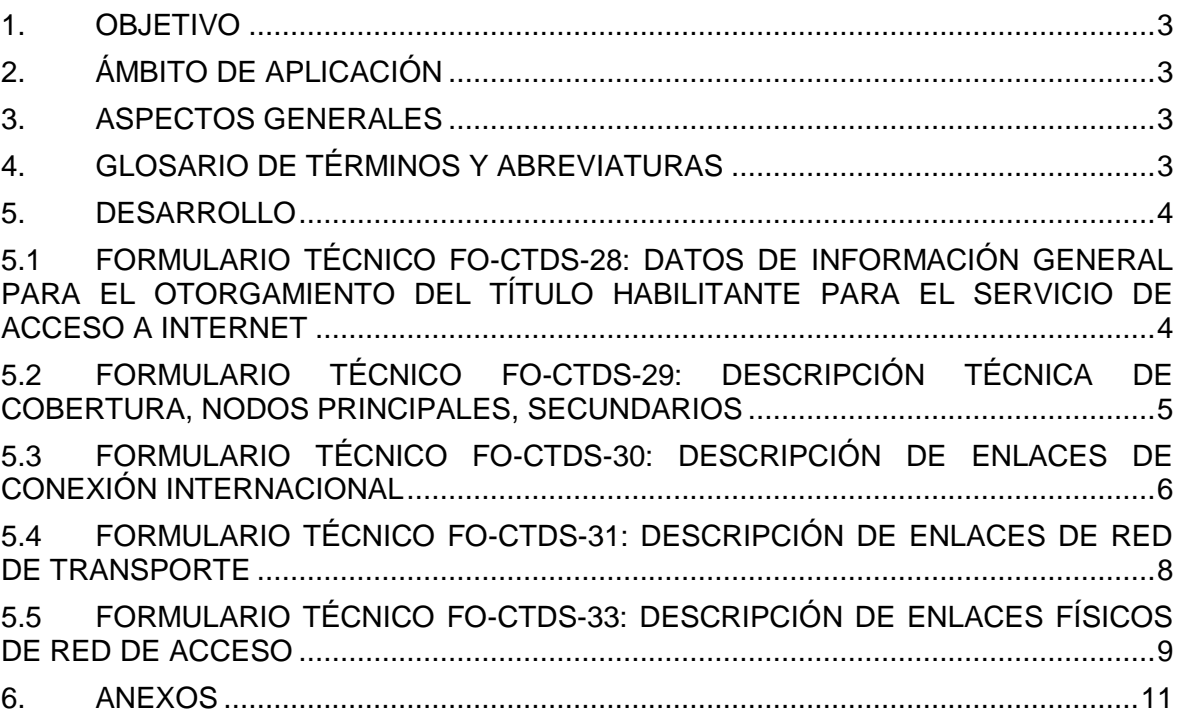

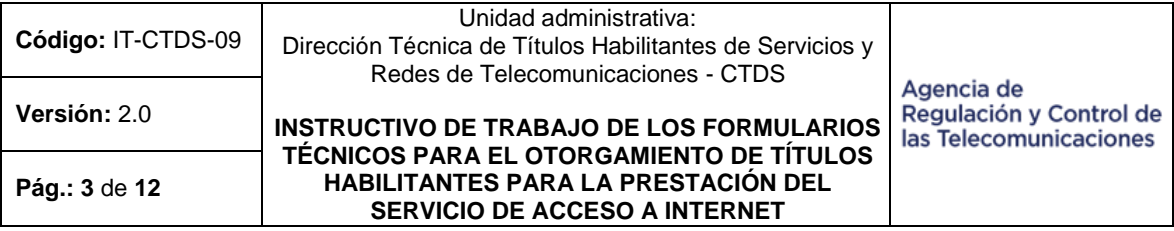

#### <span id="page-3-0"></span>**1. OBJETIVO**

Detallar la funcionalidad y uso de Formularios Técnicos, desarrollado por la Agencia de Control y Regulación de las Telecomunicaciones - ARCOTEL, y dispuesto para el otorgamiento de títulos habilitantes para la prestación del Servicio de Acceso a Internet - SAI con el propósito de garantizar la factibilidad técnica para la instalación, operación y explotación de dicho servicio.

# <span id="page-3-1"></span>**2. ÁMBITO DE APLICACIÓN**

El presente Instructivo de Trabajo aplica a los solicitantes del otorgamiento de títulos habilitantes para la prestación del SAI.

## <span id="page-3-2"></span>**3. ASPECTOS GENERALES**

- Los Formularios Técnicos que se detalla en el presente Instructivo de Trabajo permiten conocer datos de la persona natural o jurídica que requiere contar con un título habilitante para operar el SAI; así como, datos generales de la red.
- Dichos Formularios Técnicos están desarrollados en hojas de cálculo Excel; por tal razón, se recomienda utilizar el programa Microsoft Office 2007 o superior, toda vez que se encuentran parametrizadas varias celdas.
- Las celdas que permiten ingresar información deben ser completadas obligatoriamente a menos que el presente Instructivo de Trabajo indique lo contrario.
- Las peticiones que no consten en estos Formularios Técnicos, deben formularse al Director Ejecutivo de la ARCOTEL, fundamentando su solicitud.
- Las celdas en color gris describen la información requerida en los Formularios Técnicos, motivo por el cual estas no deben ser modificadas.
- Varias celdas en los Formularios Técnicos poseen listas desplegables que proveen opciones estáticas para completar campos específicos, y no requieren ser completados de forma manual.
- Las celdas en color blanco son las asignadas para completar la información requerida al peticionario(a) en los Formularios Técnicos.
- Los campos que requieren ser llenados de forma manual deben ser completados con una fuente de color negro, tipo Arial, tamaño 8, en mayúsculas, sin negrita, sin subrayado y sin cursiva.
- Para los valores numéricos se utiliza como separador decimal la coma (.), de preferencia se debe colocar un máximo de dos decimales.
- El ingreso de estos Formularios Técnicos junto con el Anexo 1. Diagrama de Esquemático de Red, debe realizarse de forma digital en respaldo magnético (CD).
- Los presentes Formularios Técnicos han sido aprobados por la ARCOTEL y la información que se remita no debe contener filas o celdas bloqueadas, además se deben incluir los anexos y la documentación que se indique en los Formularios Técnicos o que sea señalada en el presente Instructivo de Trabajo.
- Los Formularios Técnicos deben ser completados por un Ingeniero en Electrónica y/o Telecomunicaciones.

# <span id="page-3-3"></span>**4. GLOSARIO DE TÉRMINOS Y ABREVIATURAS**

Los términos técnicos empleados en este Instructivo de Trabajo tienen el significado técnico establecido en los Términos y Definiciones de la Unión Internacional de

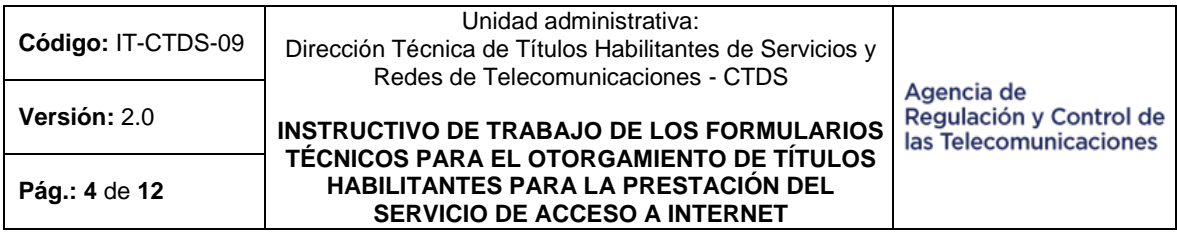

Telecomunicaciones - UIT, en el Plan Nacional de Frecuencias, en el Reglamento para la Prestación de Servicios de Telecomunicaciones y Servicios de Radiodifusión por Suscripción, y en el Reglamento para Otorgar Títulos Habilitantes para Servicios del Régimen General de Telecomunicaciones y Frecuencias del Espectro Radioeléctrico.

#### <span id="page-4-0"></span>**5. DESARROLLO**

Los solicitantes del otorgamiento de Títulos Habilitantes para la operación del Servicio de Acceso a Internet - SAI, deben presentar a la ARCOTEL los siguientes Formularios Técnicos:

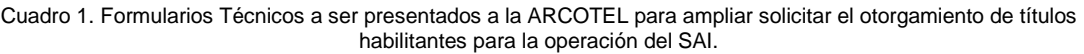

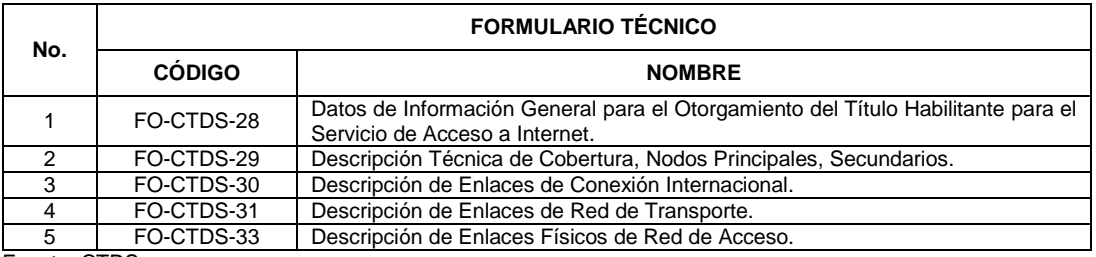

Fuente: CTDS.

Se presenta a continuación las especificaciones para el llenado de los referidos Formularios Técnicos:

#### <span id="page-4-1"></span>**5.1 FORMULARIO TÉCNICO FO-CTDS-28: DATOS DE INFORMACIÓN GENERAL PARA EL OTORGAMIENTO DEL TÍTULO HABILITANTE PARA EL SERVICIO DE ACCESO A INTERNET**

Este Formulario Técnico contiene los datos generales para la obtención del título habilitante para el SAI; por lo cual, el solicitante debe completar la información correspondiente a la identificación de la persona natural o jurídica de derecho privado, o, institución o empresa del sector público.

En tal virtud, debe escoger en el recuadro el tipo de personería, esto es:

- Persona natural o jurídica de derecho privado
- Empresa pública o Institución del sector público.

En caso de persona natural de derecho privado, debe completarse los siguientes datos:

- Nombres y apellidos de la persona natural
- Cédula de ciudadanía
- RUC.

En caso de persona jurídica de derecho privado o institución privada, debe completarse los siguientes datos:

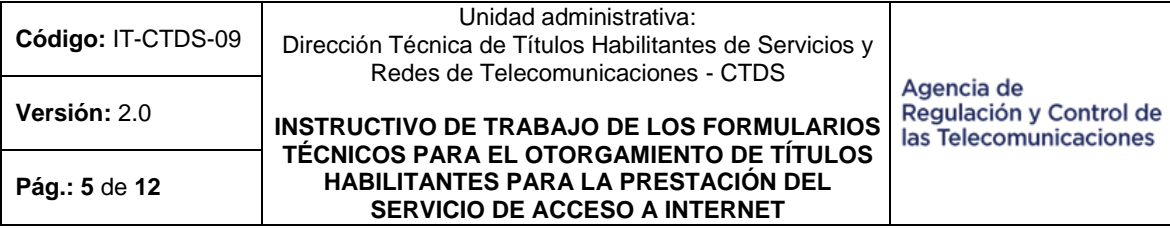

- Nombre de la persona jurídica (compañía, sociedad anónima, asociación, etc.)
- RUC
- Nombres y Apellidos del Representante Legal
- Número de cédula de ciudadanía del Representante Legal.

En caso de persona jurídica, Empresa del Sector Público, debe completarse los siguientes datos:

- Nombre de la persona jurídica (compañía, sociedad anónima, asociación, etc.)
- RUC

-

- Nombres y Apellidos del Representante Legal
- Número de cédula de ciudadanía del Representante Legal.

#### <span id="page-5-0"></span>**5.2 FORMULARIO TÉCNICO FO-CTDS-29: DESCRIPCIÓN TÉCNICA DE COBERTURA, NODOS PRINCIPALES, SECUNDARIOS**

#### **1. ÁREA DE COBERTURA**

El solicitante debe marcar con una "X" las casillas correspondientes a las provincias donde el solicitante requiere brindar la cobertura del servicio.

#### **2. NODOS PRINCIPALES, SECUNDARIOS**

La infraestructura inicial a solicitar debe considerar por lo menos la instalación de un nodo principal.

En el caso de ingresar Nodos Principales<sup>2</sup> y Nodos Secundarios<sup>3</sup>, debe llenar los datos en las casillas correspondientes de la siguiente manera para cada ítem:

- **i. ÍTEM**: Enumeración de Elementos de Red.
- **ii. CÓDIGO:** Para la asignación de códigos a los nodos se debe considerar que el código requiere ser único para cada nodo y lo asignará el solicitante dependiendo del tamaño de la Red; este código debe estar compuesto por seis (6) dígitos xxyzzz:
	- Los dos primeros dígitos "xx" corresponden al solicitante, y deben ingresarse como 00
	- El tercer dígito "y" corresponde al tipo de nodo: principal (números 1 y 2), y secundario (números del 3 al 9)
	- Finalmente, los tres últimos dígitos "zzz" son asignados de forma secuencial iniciando con el 001. A continuación, se presenta un ejemplo de asignación de códigos para nodos principales y secundarios:

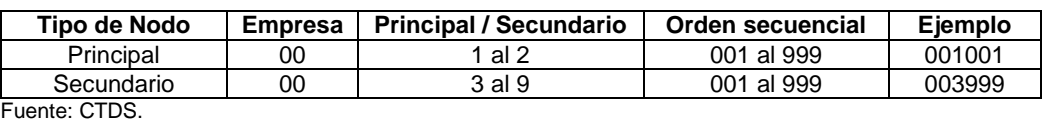

Cuadro 2. Asignación de códigos a nodos.

<sup>2</sup> **Nodos Principales:** Son aquellos con conexión internacional o aquellos en los cuales se conectan el o los centros de gestión de la red.

<sup>3</sup> **Nodos Secundarios:** Son aquellos en donde se encuentran centros de distribución de la red.

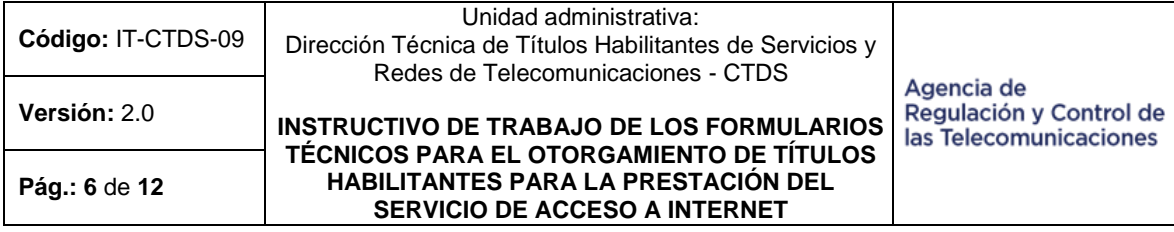

- **iii. NOMBRE DEL NODO:** El solicitante a su criterio puede asignar un nombre identificativo al nodo.
- **iv. UBICACIÓN GEOGRÁFICA:** El solicitante debe incluir la ubicación exacta del nodo, esto es los nombres de la Provincia, Cantón/Ciudad, Parroquia y la Dirección que incluya los nombres de Av. /Calle principal (avenida o calle principal), Número de la vivienda, Av. /Calle secundaria 1 (avenida o calle secundaria 1), Av. /Calle secundaria 2 (avenida o calle secundaria 2), Sector y Referencia.

**Nota:** Para el caso del nombre de parroquia, es importante considerar que debe señalarse el nombre de una parroquia urbana o rural, y que sólo en el caso que un cantón tenga una sola parroquia urbana el nombre de la parroquia coincide con el de la cabecera cantonal. Se debe considerar lo establecido en el último Clasificador Geográfico Estadístico.

- **v. LATITUD:** El solicitante debe incluir las coordenadas geográficas de Latitud exacta del nodo conforme al sistema de Georreferenciación WGS84 Zona 17S, esto es los números con dos decimales de los º (grados), '(minutos) y ''(segundos).
- **vi. LONGITUD:** El solicitante debe incluir las coordenadas geográficas de Longitud exacta del nodo conforme al sistema de Georreferenciación WGS84 Zona 17S, esto es los números con dos decimales de los º (grados), '(minutos) y ''(segundos).
- **vii. ESTADO:** El solicitante debe indicar si el nodo es: Nuevo (Nueva infraestructura), Eliminado (Nodo ya no disponible), Modificado (Nodo en el que existe variación de características técnicas), o Registrado (Nodo que cuenta con el registro en la ARCOTEL).
- **viii. OBSERVACIONES:** En este campo se puede adjuntar alguna notificación o aclaración que se requiera enviar.

## **3. DOCUMENTOS ANEXOS ANEXO 1. DIAGRAMA ESQUEMÁTICO DE RED:**

Diagrama esquemático de la red (el diagrama incluye los nodos de la red de transporte, red de acceso y conexión internacional), así como una descripción técnica detallada de su funcionamiento acorde con el diagrama propuesto. En el diagrama se debe incluir la velocidad de Rx/Tx de los enlaces, medios de transmisión (fibra, coaxial, inalámbrico, etc.), enlaces de conexión internacional y el proveedor de la misma.

#### <span id="page-6-0"></span>**5.3 FORMULARIO TÉCNICO FO-CTDS-30: DESCRIPCIÓN DE ENLACES DE CONEXIÓN INTERNACIONAL**

**1. TIPO DE ENLACES DE CONEXIÓN INTERNACIONAL:**

#### **ENLACES FÍSICOS**

Se debe marcar con una "X" en la casilla correspondiente si requiere o no inicialmente enlaces físicos de conexión internacional en la infraestructura a

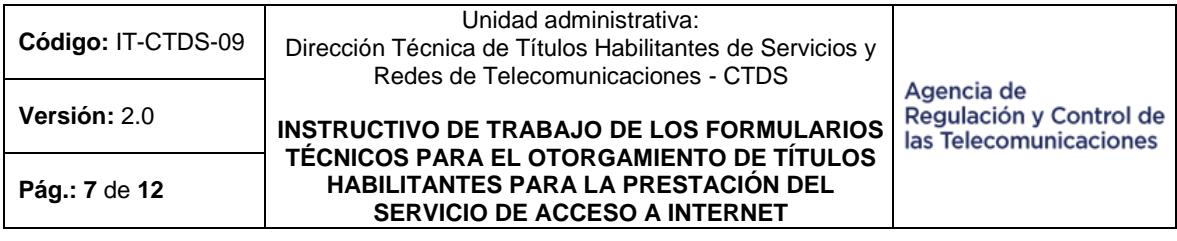

solicitar. En caso de requerir, el poseedor del Título Habilitante debe llenar esta información en el siguiente numeral.

## **ENLACES INALÁMBRICOS**

Se debe marcar con una "X" en la casilla correspondiente si requiere o no inicialmente salida o conexión internacional en la infraestructura a solicitar. En caso de requerir, el poseedor del Título Habilitante debe llenar esta información en el siguiente numeral.

**Nota:** En caso de requerir enlaces inalámbricos, se debe adjuntar los formularios correspondientes.

**2. DESCRIPCIÓN DE ENLACES DE CONEXIÓN INTERNACIONAL**

Se debe completar la tabla indicada en el formulario correspondiente.

- **i. ÍTEM:** Enumeración de los enlaces de Salida Internacional.
- **ii. NODO A:** Se debe incluir la información del o los nodos desde los cuales el solicitante dispone de una conexión internacional (nodo/nodos principales):
	- **a. CÓDIGO:** Indicar el código o los códigos de los nodos principales de la red de acceso a internet, descrito en el Formulario Técnico FO-CTDS-29.
	- **b. CIUDAD/CANTÓN/PARROQUIA/DIRECCIÓN:** El solicitante debe incluir la ubicación exacta del nodo A, Cantón/Ciudad, Parroquia y la Dirección que incluya los nombres de Av. /Calle principal (avenida o calle principal), Número de la vivienda, Av./Calle secundaria 1 (avenida o calle secundaria 1), Av. /Calle secundaria 2 (avenida o calle secundaria 2), Sector y Referencia. La misma que debe coincidir con lo declarado en el FORMULARIO TÉCNICO FO-CTDS-29.

**Nota:** Para el caso del nombre de parroquia, es importante considerar que debe señalarse el nombre de una parroquia urbana o rural, y que sólo en el caso que un cantón tenga una sola parroquia urbana el nombre de la parroquia coincide con el de la cabecera cantonal. Se debe considerar lo establecido en el último Clasificador Geográfico Estadístico.

- **iii. MEDIOS DE TRANSMISIÓN:** Se debe incluir el medio de transmisión por el cual se realiza el enlace de conexión internacional, tales como Fibra Óptica, Cable Coaxial, otros.
- **iv. VELOCIDAD DEL ENLACE (Mbps):** Debe indicar la velocidad máxima contratada para la conexión internacional en Mbps.
- **v. EMPRESA PROVEEDORA:** En caso de tener seleccionada la empresa proveedora del enlace de conexión internacional indicar por cada enlace su nombre (razón social), y deberá presentar una carta de compromiso actualizada o contrato firmado por ambas partes. En el caso de no disponer de un contrato de servicios con una empresa proveedora colocar el texto: *"Empresa Legalmente autorizada por Arcotel"*.
- **vi. ESTADO:** El solicitante debe indicar si el enlace es: Nuevo (Nuevo enlace), Eliminado (Enlace ya no disponible), Modificado (Enlace modificado sus características técnicas), o Registrado (Enlace que cuenta con el registro en la ARCOTEL).

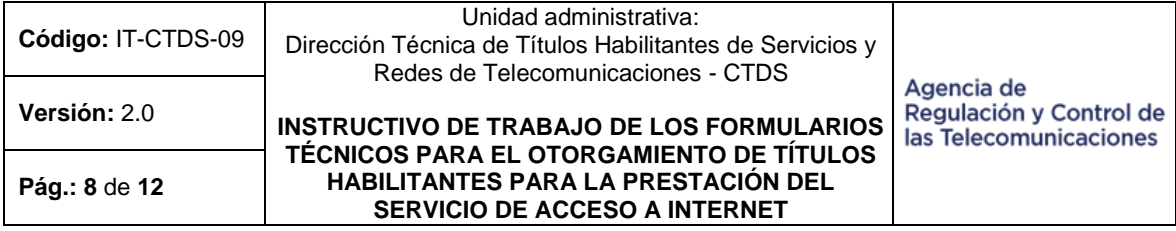

**vii. OBSERVACIONES:** En este campo se puede adjuntar alguna notificación o aclaración que se requiera enviar.

**Nota:** En caso de modificaciones y ampliaciones de infraestructura, se deben registrar todos los enlaces físicos actualizados de la red en la ARCOTEL.

**Nota:** En caso de tener seleccionada la empresa proveedora del enlace de conexión internacional, deberá presentar una carta de compromiso actualizada o contrato firmado por ambas partes.

#### <span id="page-8-0"></span>**5.4 FORMULARIO TÉCNICO FO-CTDS-31: DESCRIPCIÓN DE ENLACES DE RED DE TRANSPORTE**

#### **1. TIPO DE ENLACES DE RED DE TRANSPORTE<sup>4</sup> ENLACES FÍSICOS**

Se debe marcar con una "X" en la casilla correspondiente si requiere o no inicialmente enlaces físicos de transporte en la infraestructura a solicitar. En caso de requerir, el poseedor del Título Habilitante debe llenar esta información en el siguiente numeral.

## **ENLACES INALÁMBRICOS**

Se debe marcar con una "X" en la casilla correspondiente si requiere o no inicialmente enlaces inalámbricos de red de transporte en la infraestructura a solicitar. En caso de requerir, el poseedor del Título Habilitante debe llenar esta información en el siguiente numeral.

**Nota:** En caso de requerir enlaces inalámbricos, se debe adjuntar los formularios correspondientes.

#### **2. DESCRIPCIÓN DE ENLACES DE RED DE TRANSPORTE**

Se debe completar la tabla indicada utilizando la información del Formulario Técnico FO-CTDS-29. Se debe incluir todos los enlaces físicos entre nodos, de manera que se describan todos los saltos de la red.

**Nota:** en caso de modificaciones y ampliaciones de infraestructura, se debe registrar todos los enlaces físicos actualizados de la red en la ARCOTEL.

**i. ÍTEM**: Enumeración de los enlaces de la Red de Transporte.

#### **ii. PUNTO A**

1

- **a. CÓDIGO:** Ingresar el código del nodo del punto A, este código debe tener concordancia con los nodos ingresados en el Formulario Técnico FO-CTDS-29.
- **b. CANTÓN/CIUDAD/PARROQUIA/DIRECCIÓN:** El solicitante debe incluir la ubicación exacta del punto A del enlace ingresado, Cantón/Ciudad, Parroquia y la Dirección que incluya los nombres de Av. /Calle principal (avenida o calle principal), Número de la vivienda, Av./Calle secundaria 1 (avenida o calle secundaria 1), Av. /Calle secundaria 2 (avenida o calle secundaria 2), Sector y Referencia. La misma que debe coincidir con lo declarado en el FORMULARIO TÉCNICO FO-CTDS-29.

**Nota:** Para el caso del nombre de parroquia, es importante considerar que debe señalarse el nombre de una parroquia urbana o rural, y que sólo en el caso que un

<sup>4</sup> **Red de Transporte:** Son elementos de red comprendidos entre los nodos principales y secundarios.

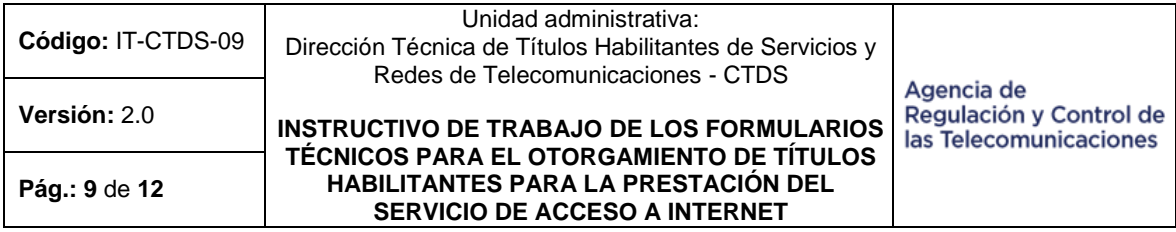

cantón tenga una sola parroquia urbana el nombre de la parroquia coincide con el de la cabecera cantonal. Se debe considerar lo establecido en el último Clasificador Geográfico Estadístico.

#### **iii. PUNTO B**

- **a. CÓDIGO:** Ingresar el código del nodo del punto B, este código debe tener concordancia con los nodos ingresados en el Formulario Técnico FO-CTDS-29.
- **b. CANTÓN/CIUDAD/PARROQUIA/DIRECCIÓN:** El solicitante debe incluir la ubicación exacta del nodo del punto B del enlace ingresado, Cantón/Ciudad, Parroquia y la Dirección que incluya los nombres de Av. /Calle principal (avenida o calle principal), Número de la vivienda, Av./Calle secundaria 1 (avenida o calle secundaria 1), Av. /Calle secundaria 2 (avenida o calle secundaria 2), Sector y Referencia. La misma que debe coincidir con lo declarado en el FORMULARIO TÉCNICO FO-CTDS-29.

**Nota:** Para el caso del nombre de parroquia, es importante considerar que debe señalarse el nombre de una parroquia urbana o rural, y que sólo en el caso que un cantón tenga una sola parroquia urbana el nombre de la parroquia coincide con el de la cabecera cantonal. Se debe considerar lo establecido en el último Clasificador Geográfico Estadístico.

- **iv. LONGITUD DEL ENLACE (KM):** Especificar la Longitud total en Km (considerando todos los empalmes en caso de haberlos) del medio de transmisión utilizado en el Enlace.
- **v. MEDIO DE TRANSMISIÓN:** Se debe incluir el medio de transmisión por el cual se realiza el enlace para la red de transporte, tales como Fibra Óptica, Cable Coaxial, otros.
- **vi. VELOCIDAD DEL ENLACE (Mbps):** Indicar la velocidad del Enlace en Mbps.
- **vii. EMPRESA PROVEEDORA:** Indicar por cada enlace si el mismo es "Propio" o caso contrario indicar el Nombre de la empresa Proveedora legalmente autorizada por la **ARCOTEL**
- **viii. ESTADO:** El solicitante debe indicar si el enlace es: Nuevo (Nuevo enlace), Eliminado (Enlace ya no disponible), Modificado (Enlace modificado sus características técnicas), o Registrado (Enlace que cuenta con el registro en la ARCOTEL).
- **ix. OBSERVACIONES:** En este campo se puede adjuntar alguna notificación o aclaración que se requiera enviar. **Nota:** En caso de modificaciones y ampliaciones de infraestructura, se deben registrar todos los enlaces físicos actualizados de la red en la ARCOTEL.

#### <span id="page-9-0"></span>**5.5 FORMULARIO TÉCNICO FO-CTDS-33: DESCRIPCIÓN DE ENLACES FÍSICOS DE RED DE ACCESO**

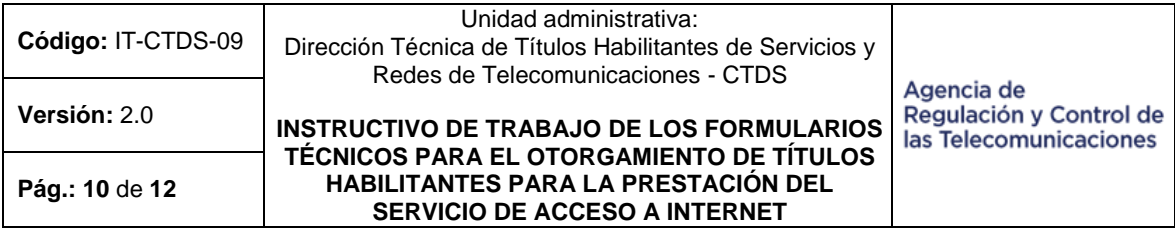

**1. ENLACES DE RED DE ACCESO<sup>5</sup> :** El solicitante debe llenar los datos que indiquen como esté constituida la red de acceso.

#### **ENLACES FÍSICOS DE ACCESO:**

Se debe marcar con una "X" en la casilla correspondiente si requiere o no inicialmente enlaces físicos de red de acceso en la infraestructura a solicitar. En caso de requerir, el poseedor del Título Habilitante debe llenar esta información en el siguiente numeral.

#### **ENLACES INALÁMBRICOS DE RED DE ACCESO:**

Se debe marcar con una "X" en la casilla correspondiente si requiere o no inicialmente enlaces inalámbricos de red de acceso en la infraestructura a solicitar. En caso de requerir, el poseedor del Título Habilitante debe llenar esta información en el siguiente numeral.

**Nota:** En caso de requerir enlaces inalámbricos, se debe adjuntar los formularios correspondientes.

#### **2. DESCRIPCIÓN DE ENLACES DE RED DE ACCESO**

Se debe completar la tabla indicada utilizando la información de nodos. Se debe incluir todos los enlaces físicos entre los nodos primarios, nodos secundarios y los usuarios finales, de manera que se describan todos los saltos de la red.

Nota: en caso de modificaciones y ampliaciones de infraestructura, se debe registrar todos los enlaces físicos actualizados de la red en la ARCOTEL.

**i. ÍTEM**: Enumeración de los enlaces de la Red de Acceso.

#### **ii. PUNTO A**

 $\overline{a}$ 

**a. CÓDIGO:** Ingresar el código del punto A, este código debe tener la concordancia correspondiente de los Nodos Principales o Secundarios ingresados en el Formulario Técnico FO-CTDS-29.

#### **iii. PUNTO ABONADO/CLIENTE**

- **a. CÓDIGO:** El solicitante puede asignar un código al Abondo/Usuario de acuerdo a su criterio el mismo que tiene un enlace al punto A descrito en el numeral ii.
- **b. NOMBRE DEL CÓDIGO:** El solicitante puede asignar un nombre al Abondo/Usuario de acuerdo a su criterio el mismo que tiene un enlace al punto A descrito en el numeral ii.
- **c. CANTÓN/CIUDAD/PARROQUIA/DIRECCIÓN:** El solicitante debe incluir la ubicación exacta del punto abonado/cliente del enlace ingresado, Cantón/Ciudad, Parroquia y la Dirección que incluya los nombres de Av. /Calle principal (avenida o calle principal), Número de la vivienda, Av./Calle secundaria 1 (avenida o calle secundaria 1), Av. /Calle secundaria 2 (avenida o calle secundaria 2), Sector y Referencia.
- **iv. LONGITUD DEL ENLACE (KM):** Especificar la Longitud total en Km (considerando todos los empalmes en caso de haberlos) del medio de transmisión utilizado en el Enlace.

<sup>5</sup> **Red de Acceso:** Son los enlaces hacia los abonados, es decir, los segmentos de red comprendidos entre los nodos primarios o secundarios hacia los clientes/usuarios/abonados.

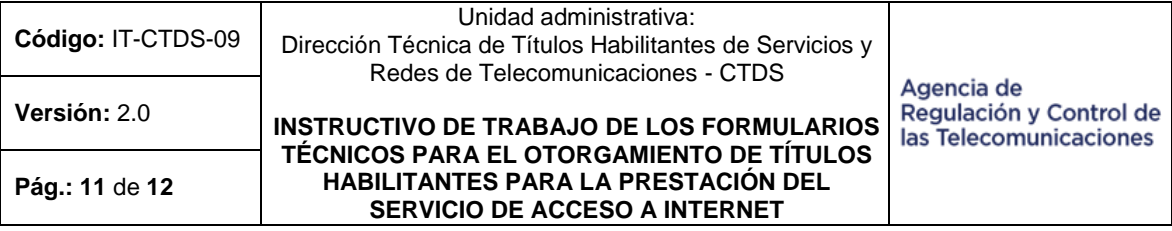

- **v. MEDIOS DE TRANSMISIÓN:** Se debe incluir el medio de transmisión por el cual se realiza el enlace para la red de acceso, tales como Fibra Óptica, Cable Coaxial, otros.
- **vi. VELOCIDAD DEL ENLACE (Mbps) Tx/Rx:** Debe indicar la velocidad máxima de la recepción y transmisión para la capacidad del enlace en Mbps.
- **vii. EMPRESA PROVEEDORA:** Indicar por cada enlace si el mismo es "Propio" o caso contrario indicar el Nombre de la empresa Proveedora legalmente autorizada por la ARCOTEL.
- **viii. NIVEL DE COMPARTICIÓN (X:1):** Indicar el nivel de compartición del enlace.
- **ix. ESTADO:** El solicitante debe indicar si el enlace es: Nuevo (Nuevo enlace), Eliminado (Enlace ya no disponible), Modificado (Enlace modificado sus características técnicas), o Registrado (Enlace que cuenta con el registro en la ARCOTEL).
- **x. OBSERVACIONES:** En este campo se puede adjuntar alguna notificación o aclaración que se requiera enviar.

## <span id="page-11-0"></span>**6. ANEXOS**

6.1. Anexo 1. Formularios Técnicos para Otorgamiento de Títulos Habilitantes para la Prestación del Servicio de Acceso a Internet (SAI):